#### **SEP0571 - Projetos de Investimento**

# **JUROS SIMPLES E COMPOSTOS**

Prof.ª Associada Daisy Aparecida do Nascimento Rebelatto

*Email: daisy@usp.br*

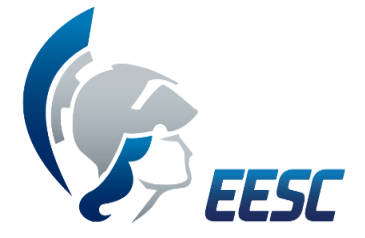

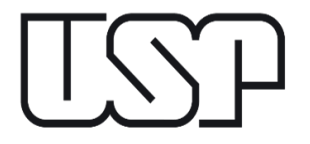

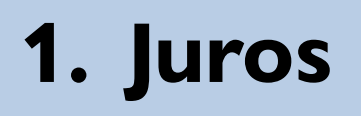

# **O QUE SÃO JUROS???**

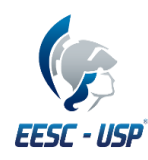

# **1. Juros**

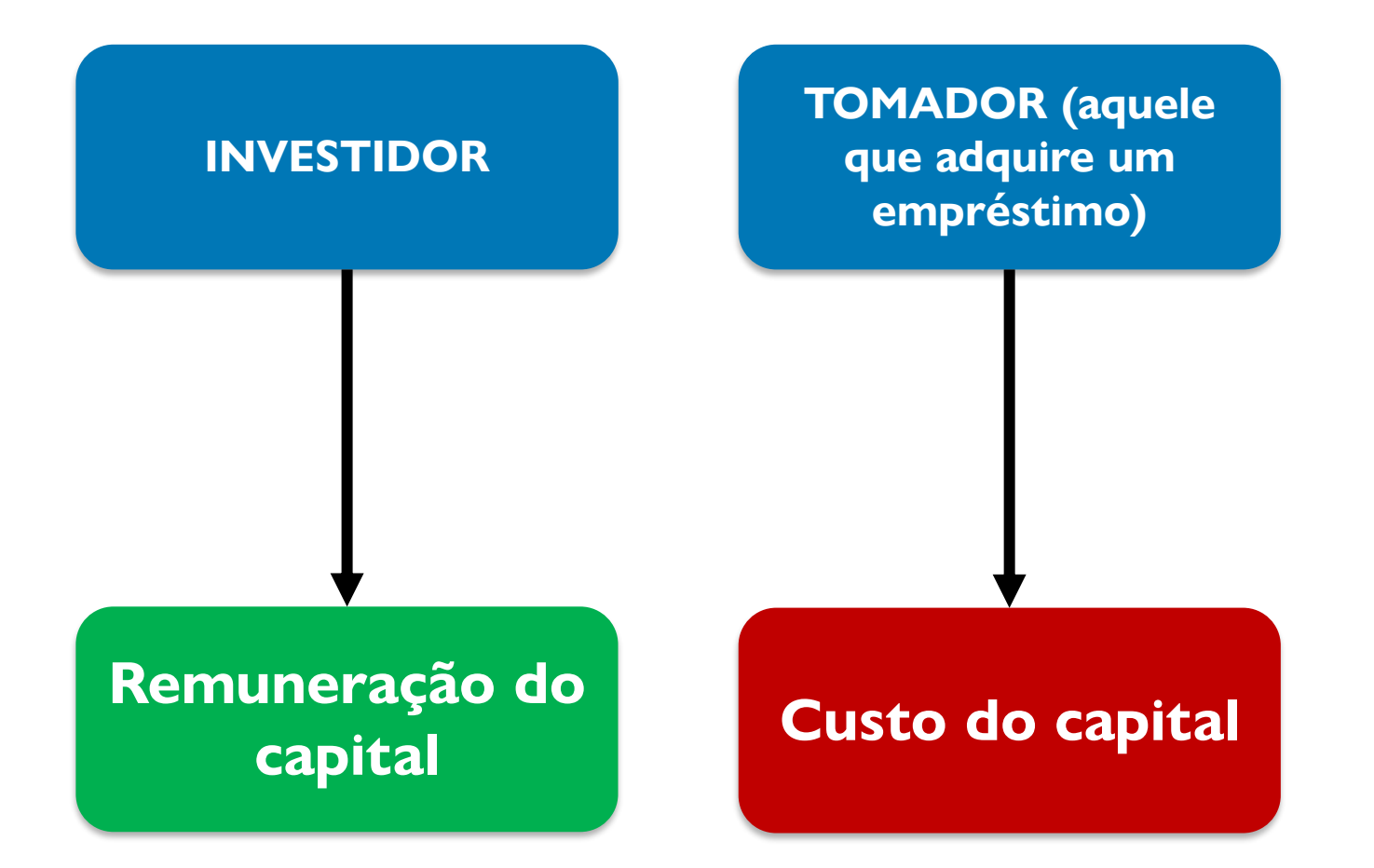

EESC - USP

O dinheiro também é uma mercadoria...

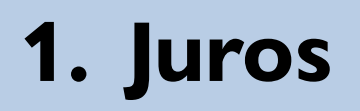

### **O QUE SÃO JUROS???**

#### JURO É A REMUNERAÇÃO DO CAPITAL EMPREGADO.

- *Se o dinheiro é como uma mercadoria...*
- *Logo, essa mercadoria tem um preço...*
- *Esse preço, é a taxa de juros!*

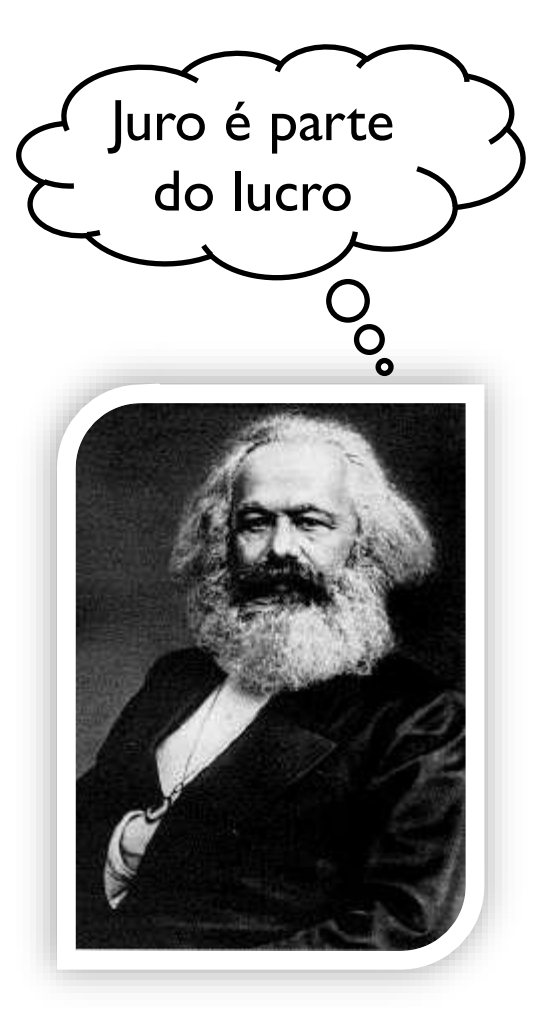

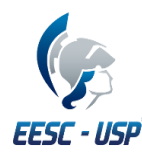

### **2. Juros e Taxa de Juros**

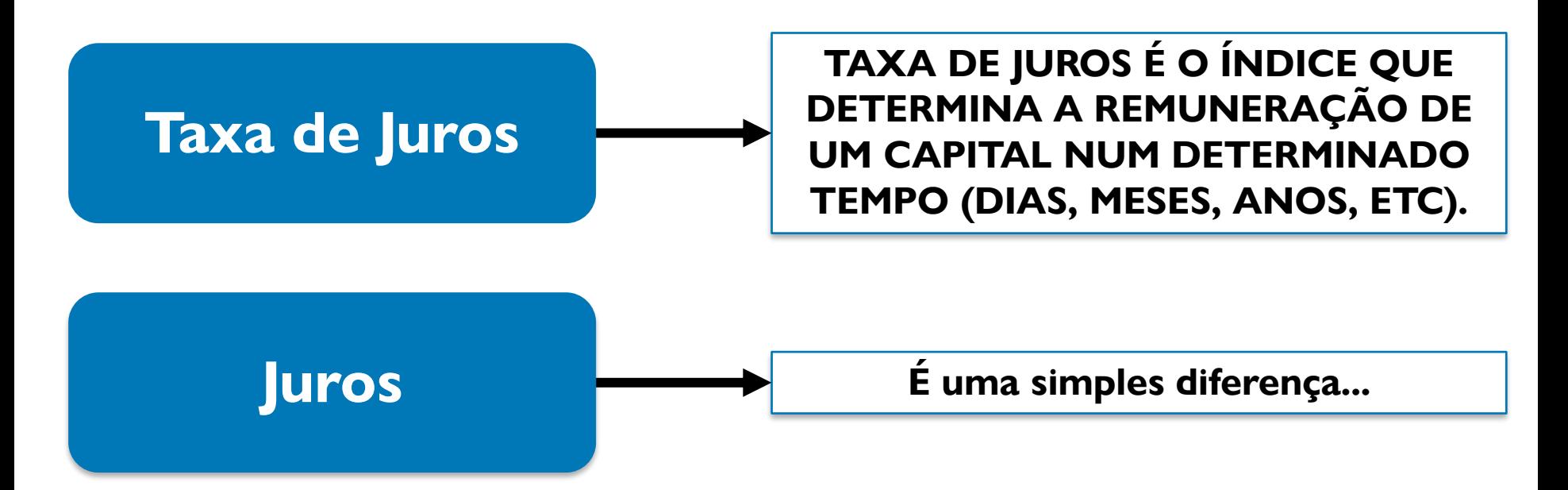

### **Exemplo:**

- Empréstimo = R\$100;
- Pagamento no ano seguinte = R\$120

*Juros (J) = 120 – 100 = 20*

*Portanto, é a diferença entre um valor no futuro (VF) e um valor no presente (VP)*

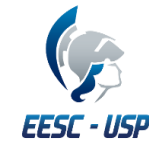

### **3. Nomenclaturas**

#### **Capitalização: Processo de acumulo de capital por meio da adição de juros ao longo do tempo.**

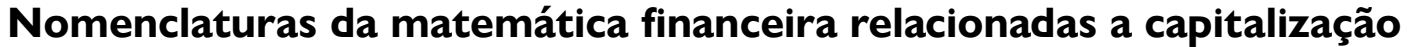

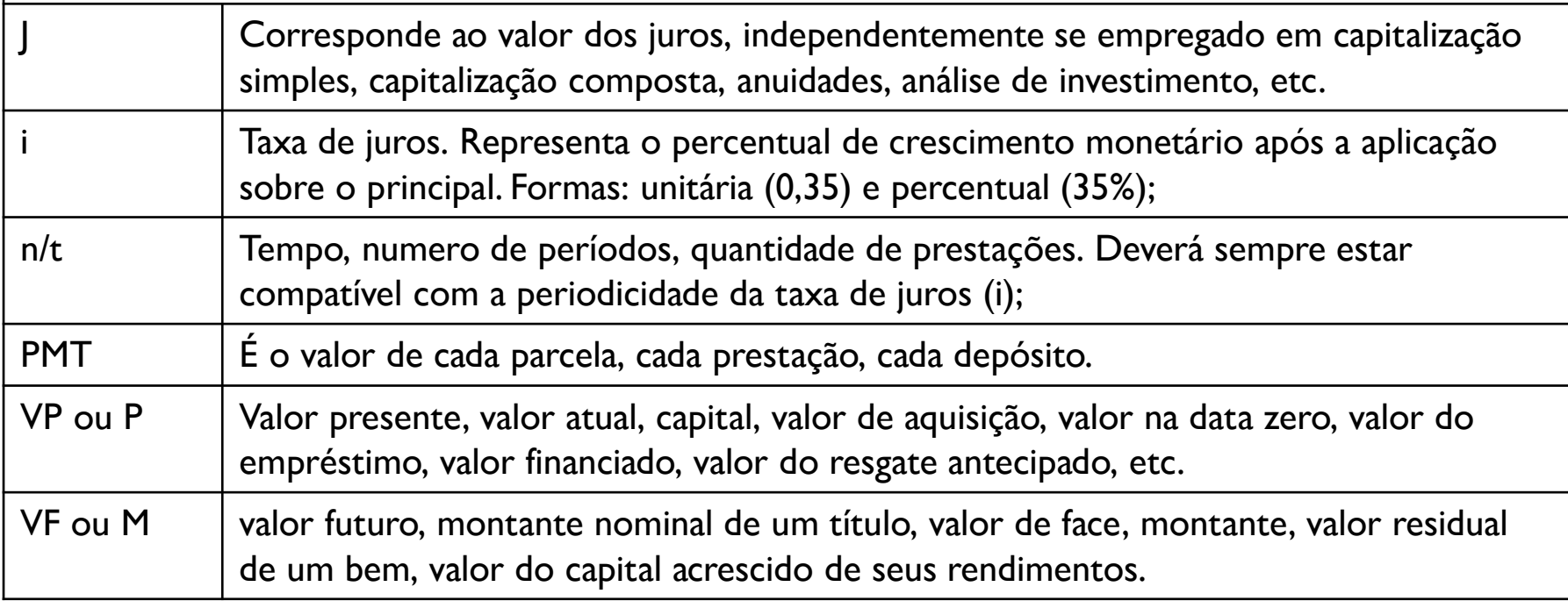

$$
M = P + J
$$
  
Representação matemática:  $VF = VP + J$   $i = \frac{J}{P}$   
 $J = VF - VP$ 

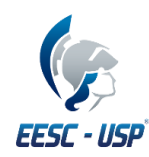

### **4. Diagrama de Fluxo De Caixa**

### **É A REPRESENTAÇÃO GRÁFICA DA MOVIMENTAÇÃO FINANCEIRA**

**Permite visualizar em diferentes momentos o que ocorre com o capital.**

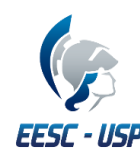

### **4. Diagrama de Fluxo De Caixa**

### **Convenções**

- Acima da linha horizontal, são **entradas de caixa** (FC +);
- Abaixo da linha, são as **saídas de caixa** (FC -);
- Tudo está distribuído no **horizonte financeiro de planejamento da operação financeira** (dias, meses, anos...).

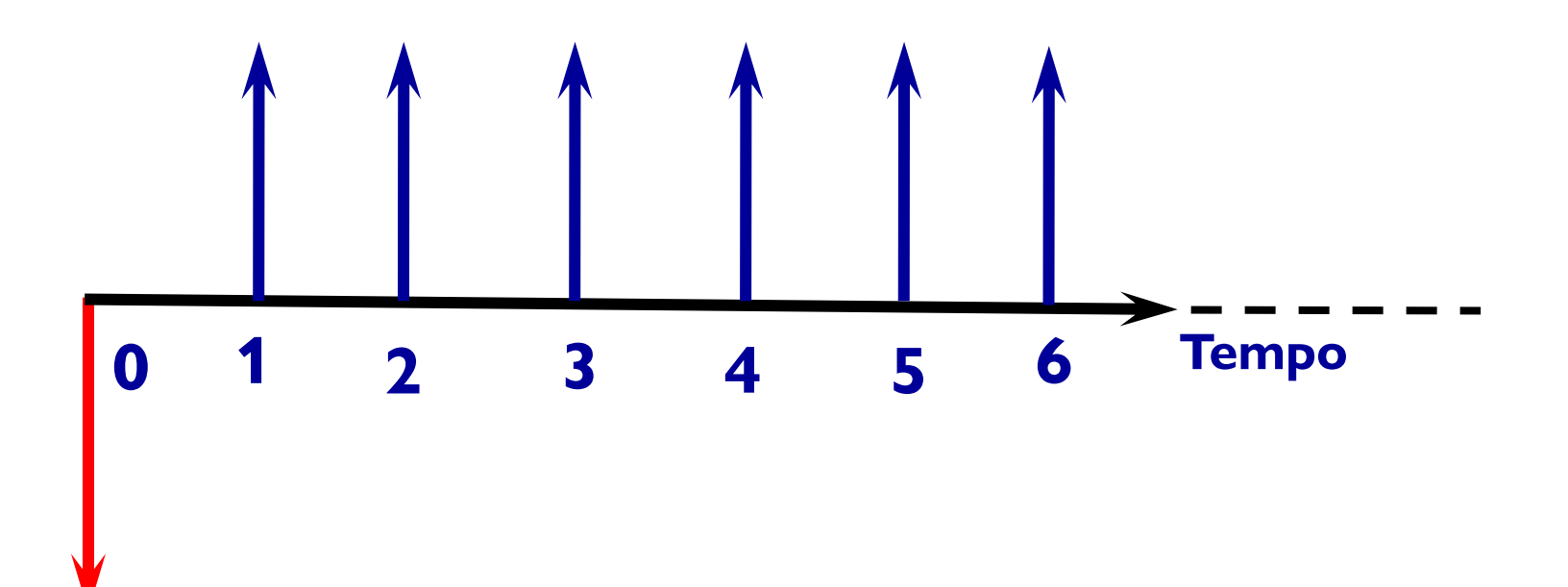

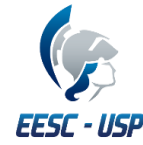

### **4. Diagrama de Fluxo De Caixa**

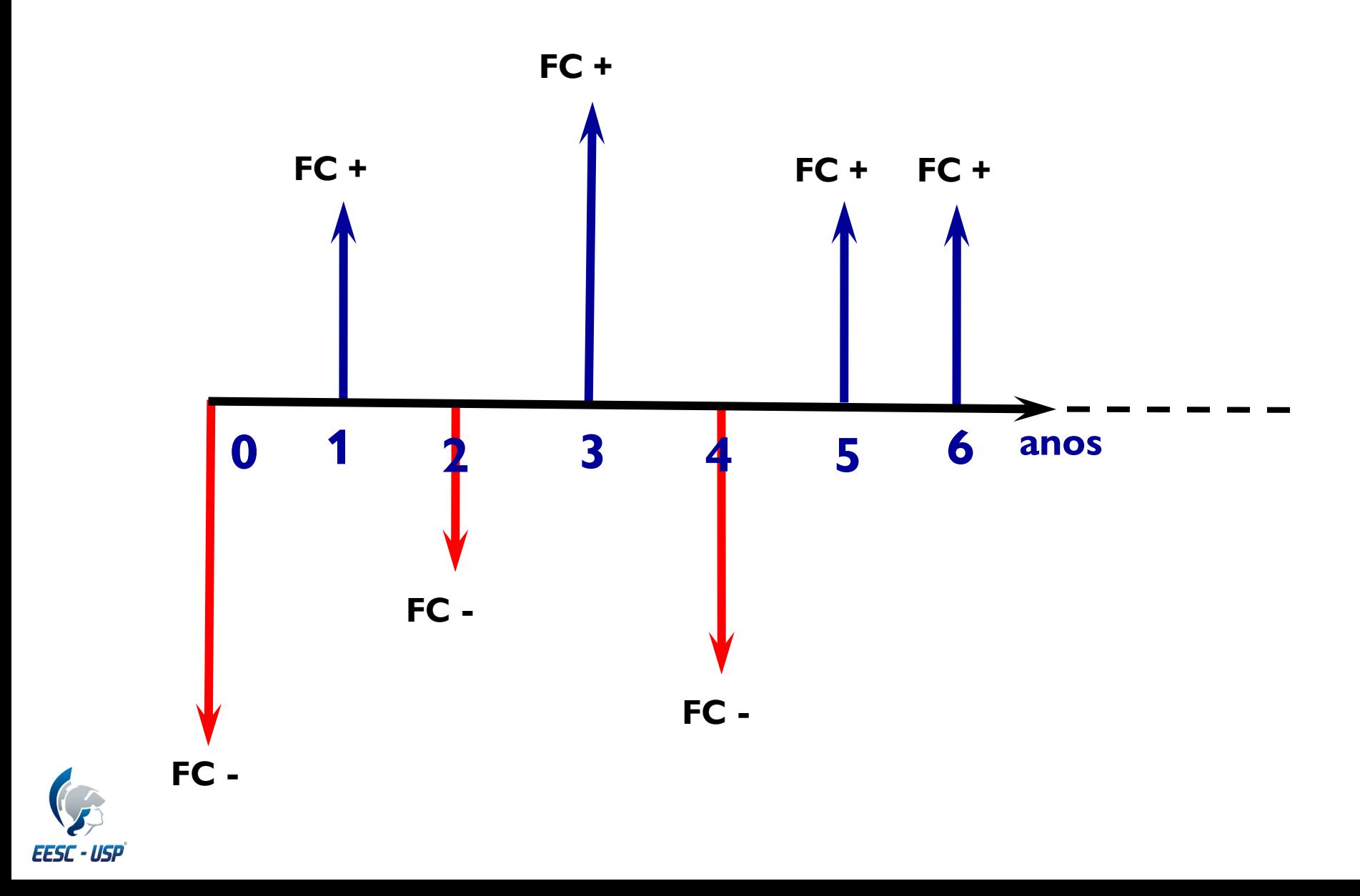

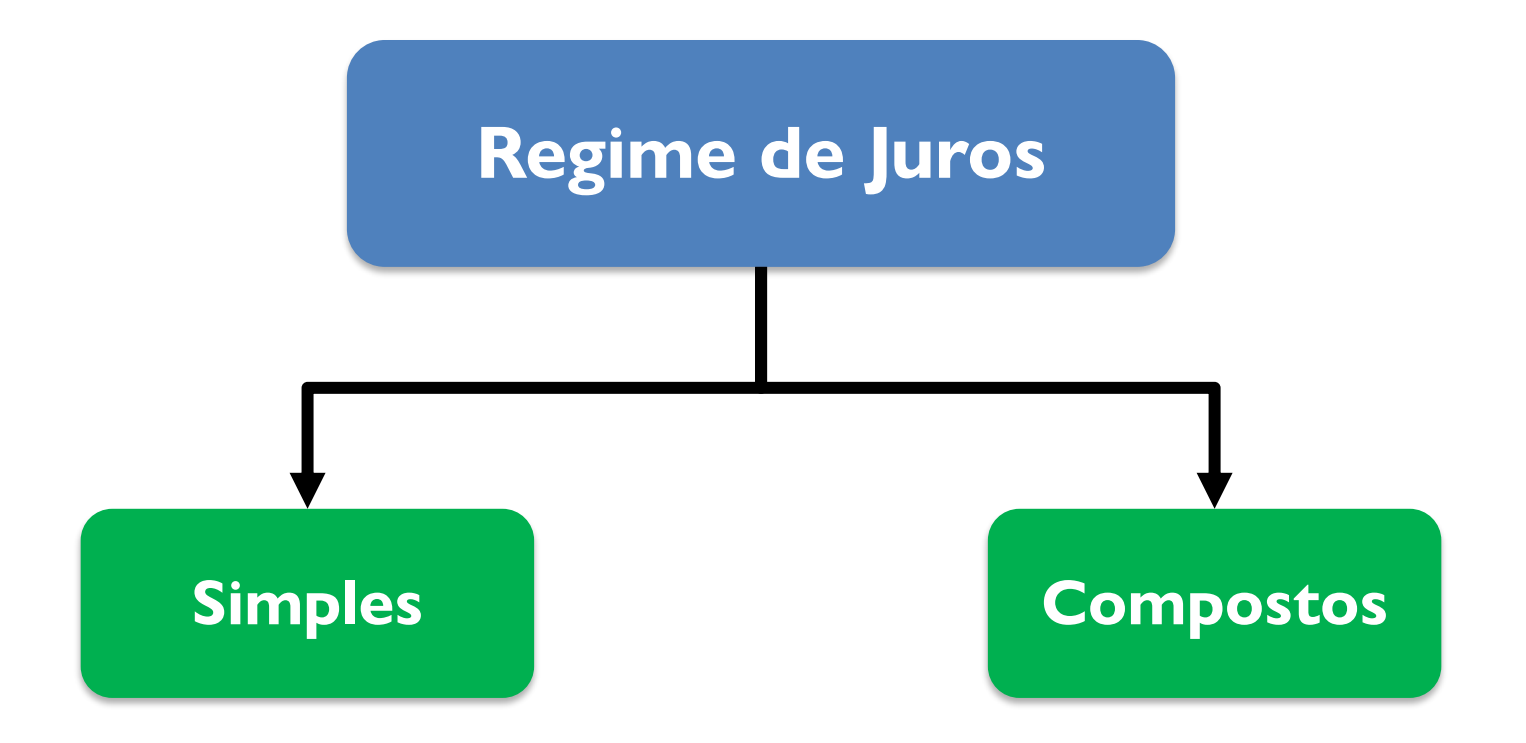

*\*No dia a dia, o regime de juros simples não tem utilidade prática*

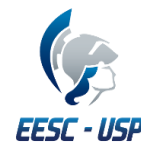

**Regime de Juros Simples**

- A taxa incide sobre o capital inicial em todos os períodos;
- Os juros obtidos têm um crescimento constante ao longo do período.

#### **Exemplo 1:**

Um investidor aplicou R\$100.000,00 a uma taxa de juros de 26%a.m. por dois meses. Qual o valor de resgate da aplicação?

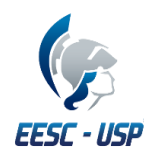

Fórmula para encontrar o VF em juros simples!

 $J = VP.i.n$ 

 $VF = VP + I$ 

**Substituindo...**

 $VF = VP + VP \cdot i \cdot n$ 

 $VF = VP(1 + i.n)$ 

Fórmula para encontrar o VP em juros simples!

$$
VP = \frac{VF}{(1+i.n)}
$$

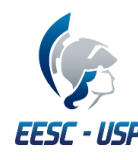

#### **Exemplo 1:**

Um investidor aplicou R\$100.000,00 a uma taxa de juros de 26% a.m. por dois meses. Qual o valor de resgate da aplicação?

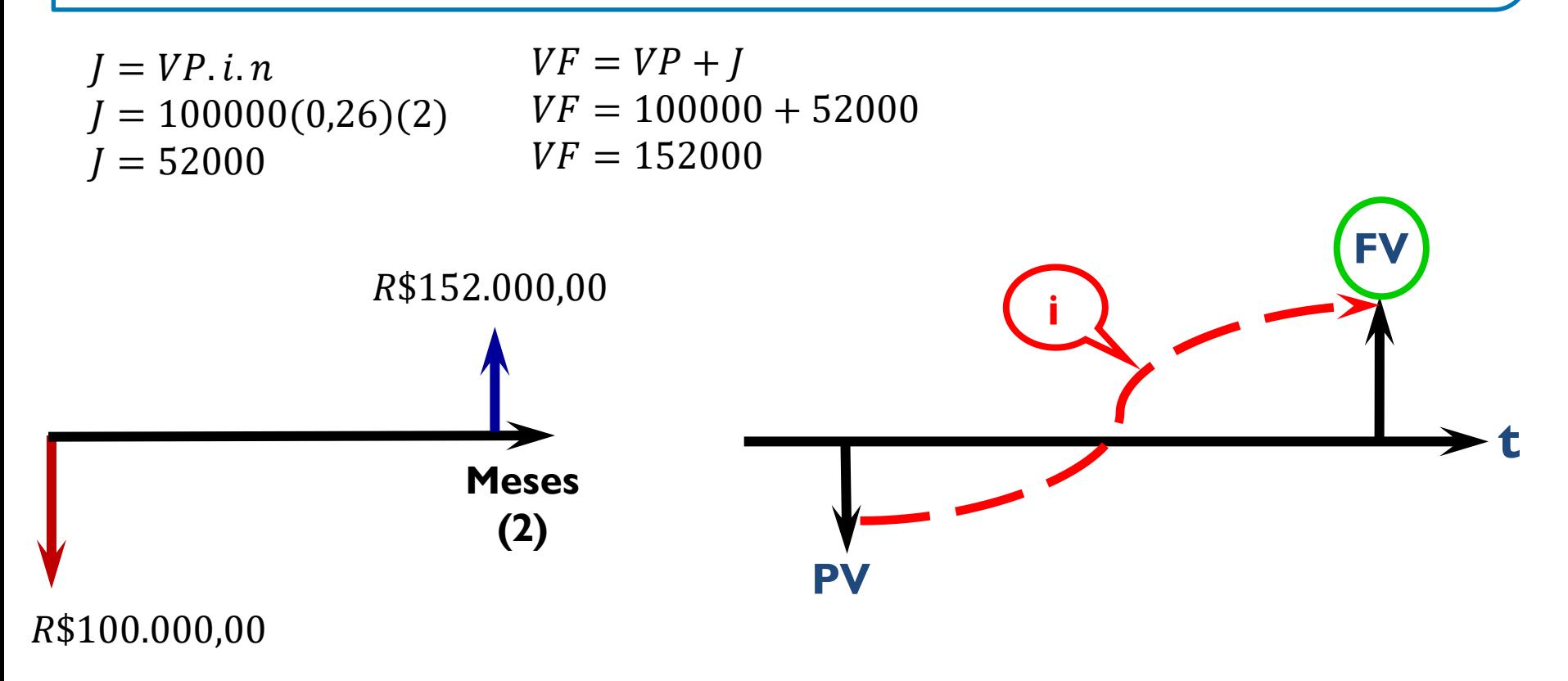

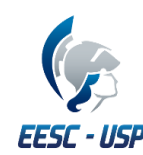

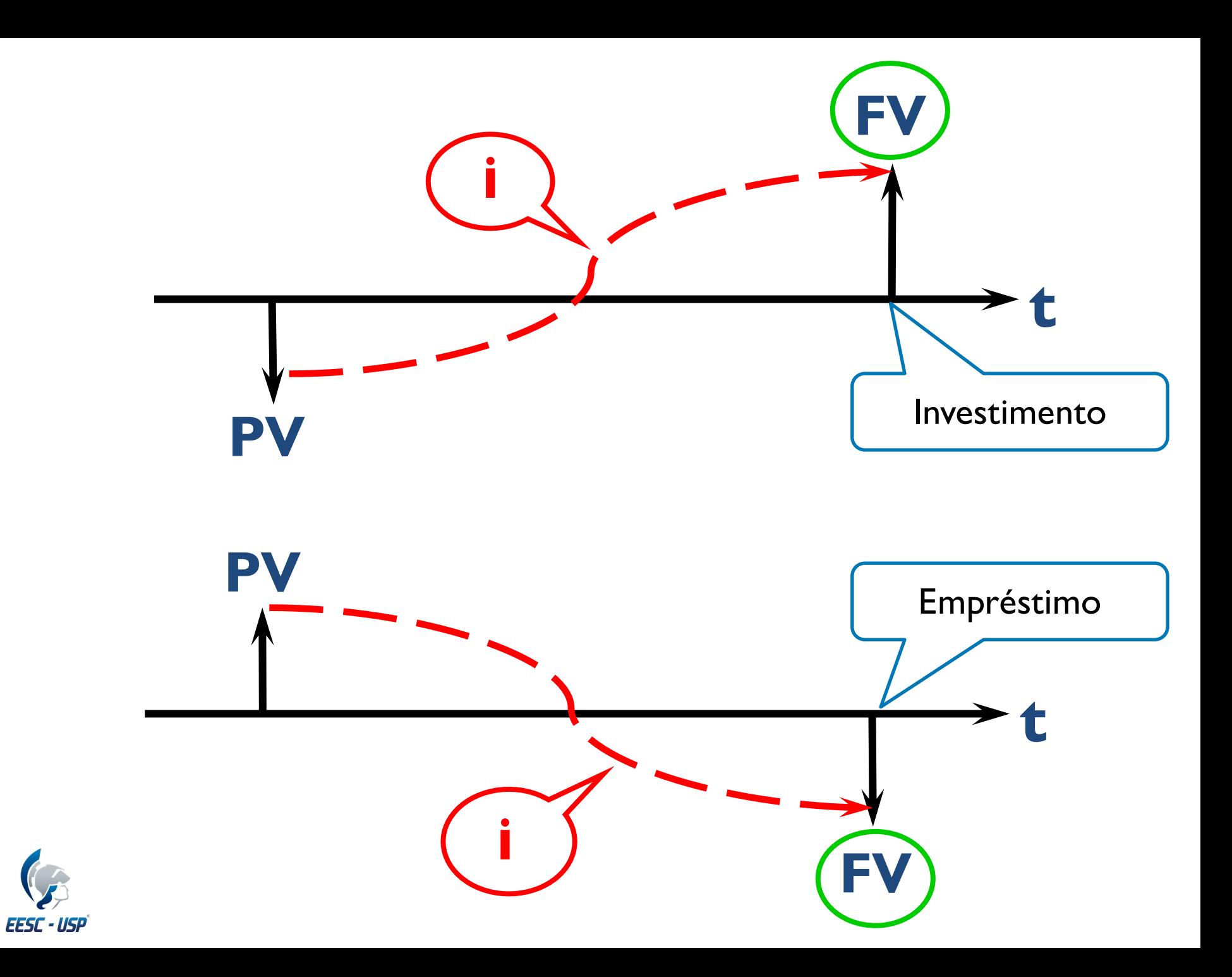

**EESC - USP** 

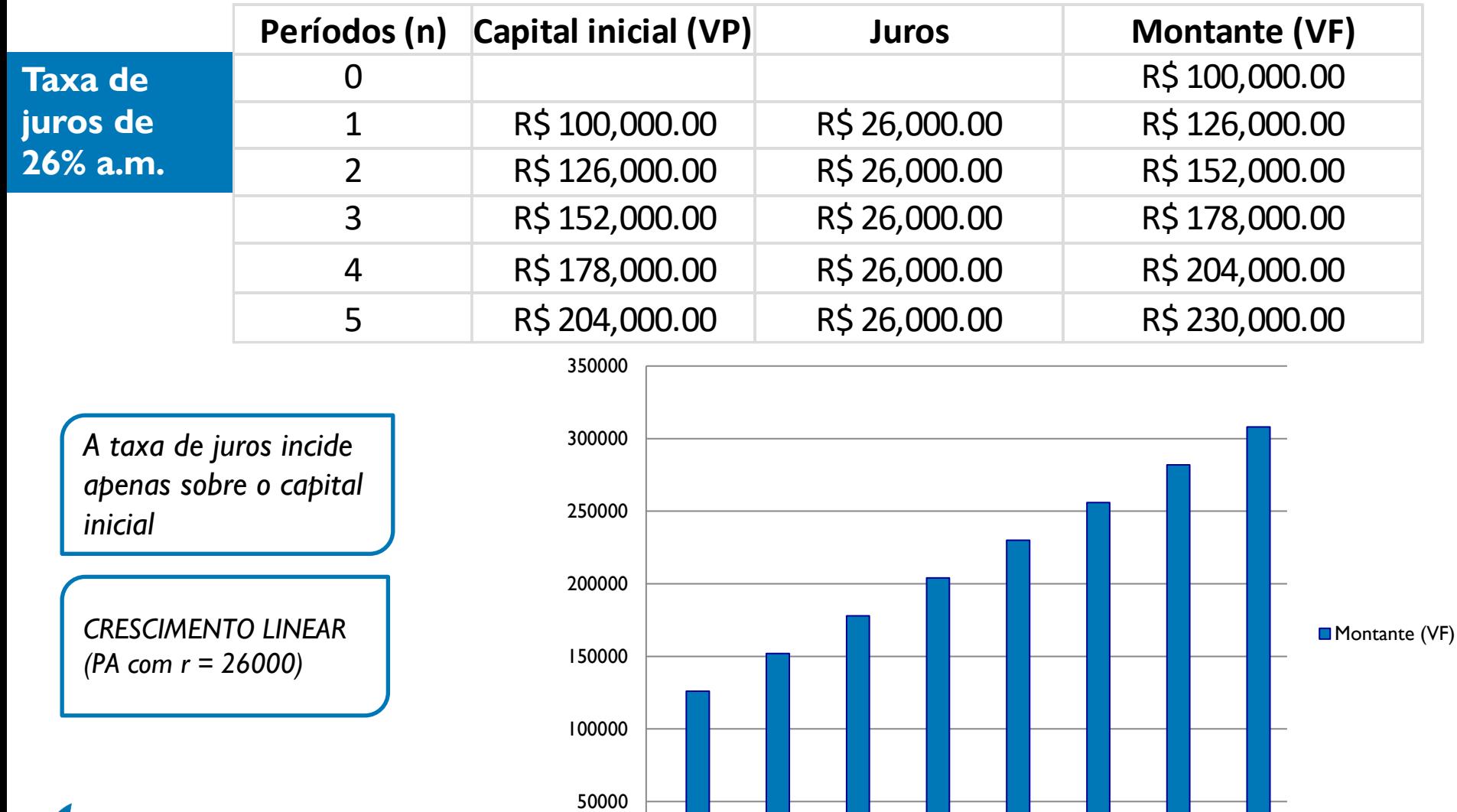

1 2 3 4 5 6 7 8

0

**Regime de Juros Compostos**

• Os juros obtidos em cada período são incorporados ao capital, formando um montante, que passará a produzir juros para o período seguinte, e assim sucessivamente.

#### **Exemplo 1:**

Um investidor aplicou R\$100.000,00 a uma taxa de juros (compostos) de 26% a.m. por dois meses. Qual o valor de resgate da aplicação?

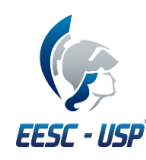

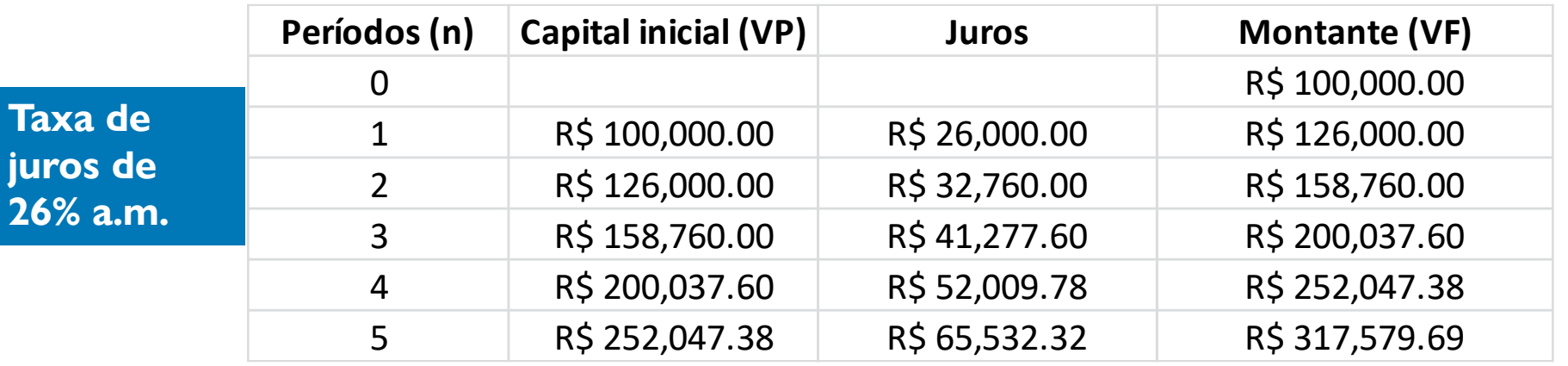

*A taxa de juros sobre o montante VF de cada período anterior.* 

*CRESCIMENTO EXPONENCIAL (PG com q = 1,26)*

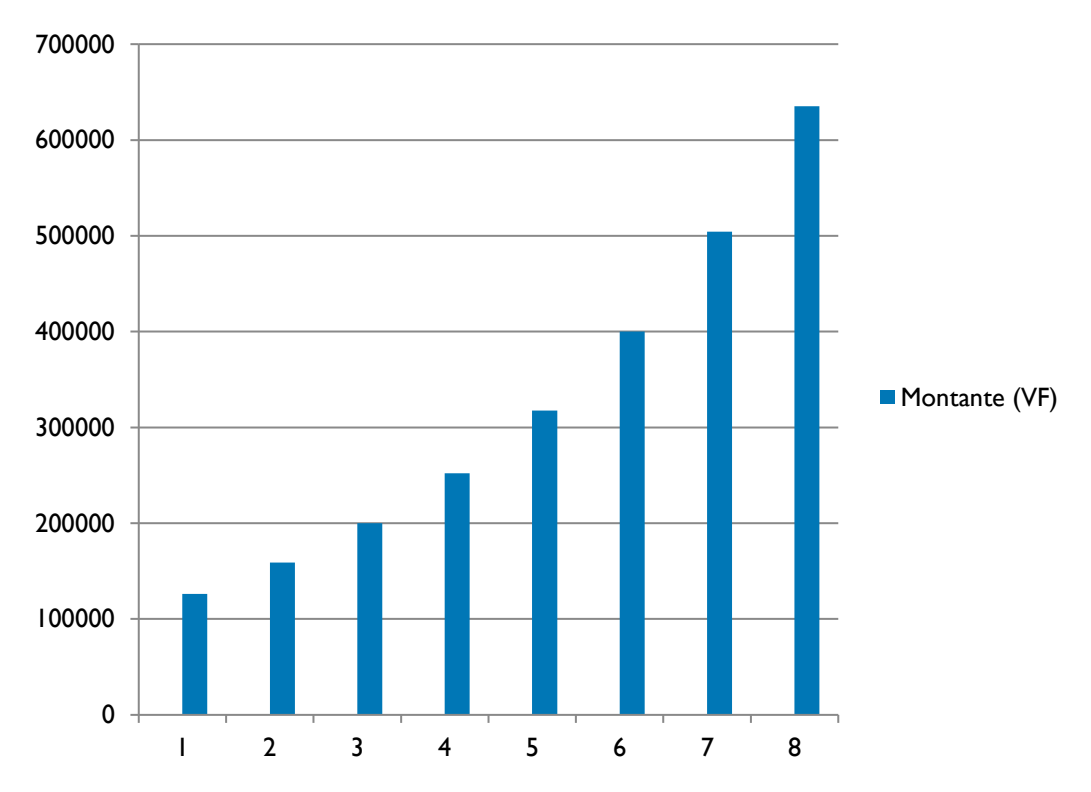

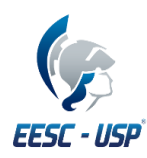

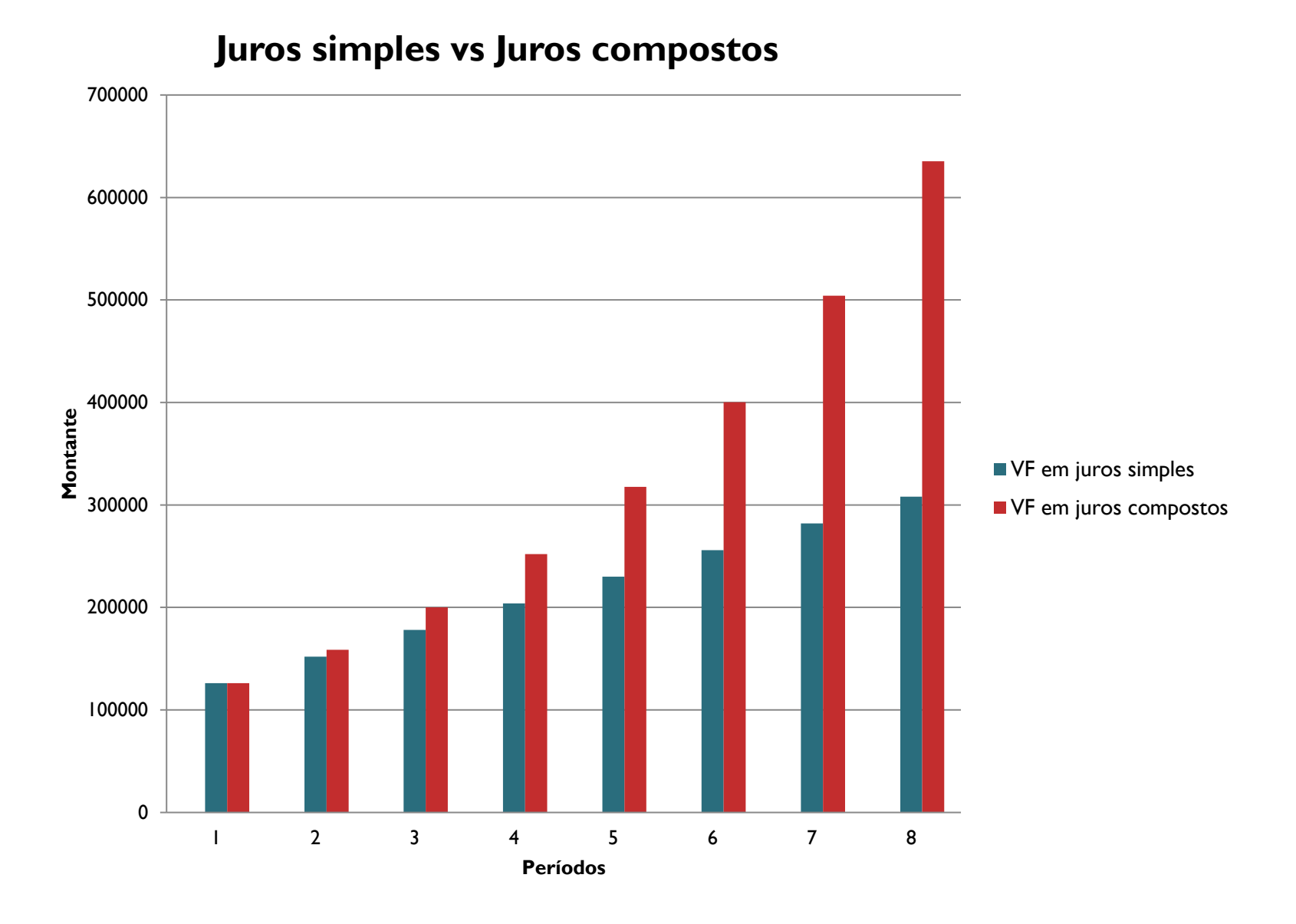

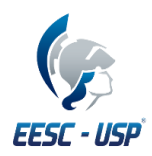

$$
VF = VP + J
$$
  
\n
$$
VF = VP + VP \cdot i \cdot n
$$
  
\n
$$
VF = VP(1 + i \cdot n)
$$
  
\n
$$
VF_1 = VP(1 + i \cdot 1)
$$
  
\n
$$
VF_1 = VP(1 + i)
$$

$$
VF_{2} = VF_{1} + J
$$
  
\n
$$
VF_{2} = VF_{1} + VF_{1}.i.n
$$
  
\n
$$
VF_{2} = VF_{1}(1 + i.n)
$$
  
\n
$$
VF_{2} = VF_{1}(1 + i.1)
$$
  
\n
$$
VF_{2} = VF_{1}(1 + i)
$$
  
\n
$$
VF_{2} = VP(1 + i)(1 + i)
$$
  
\n
$$
VF_{2} = VP(1 + i)^{2}
$$

Generalizando...

$$
VF_n = VP(1+i)^n
$$

Fórmula para encontrar o VF em juros composto!

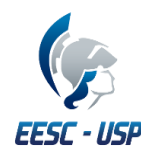

#### **Exemplo 1:**

Um investidor aplicou R\$100.000,00 a uma taxa de juros (compostos) de 26% a.m. por dois meses. Qual o valor de resgate da aplicação?

 $VF_n = VP(1 + i)^n$  $VF_2 = 100000(1 + 0.26)^2$  $VF_2 = 158760,00$ 

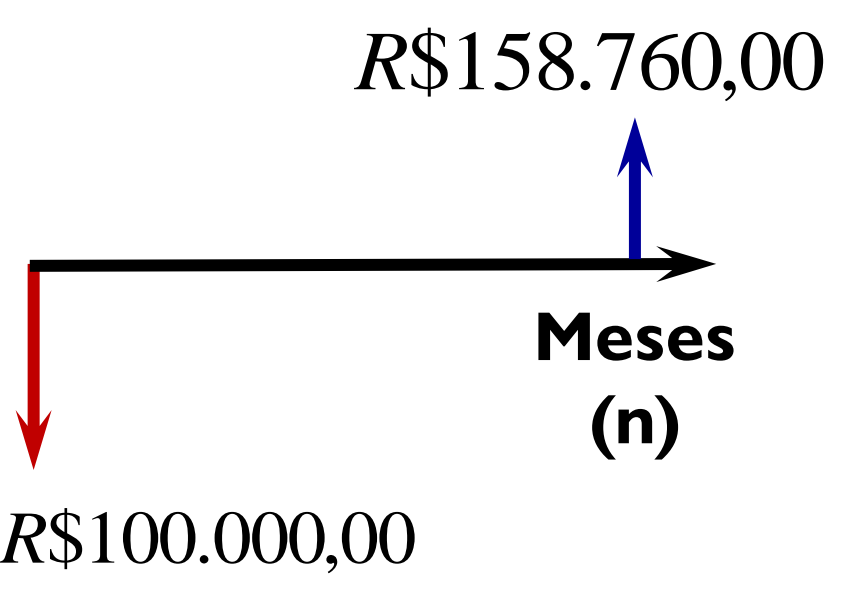

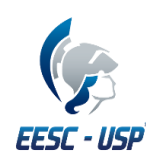

Fórmula relacionadas ao Juros Composto

 $VF_n = VP(1 + i)^n$ Fórmula para Valor Futuro

$$
VP_n = \frac{VF}{(1+i)^n}
$$

Fórmula para Valor Presente

*Por que não se utiliza juros simples?*

$$
i = \sqrt[n]{\frac{VF}{VP} - 1}
$$

Fórmula para a taxa de juros

$$
n = \frac{\ln V F - \ln V P}{\ln(1 + i)}
$$

Fórmula para o cálculo do número de períodos

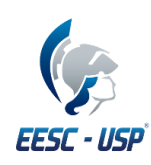

### **6. Fatores de capitalização e descapitalização**

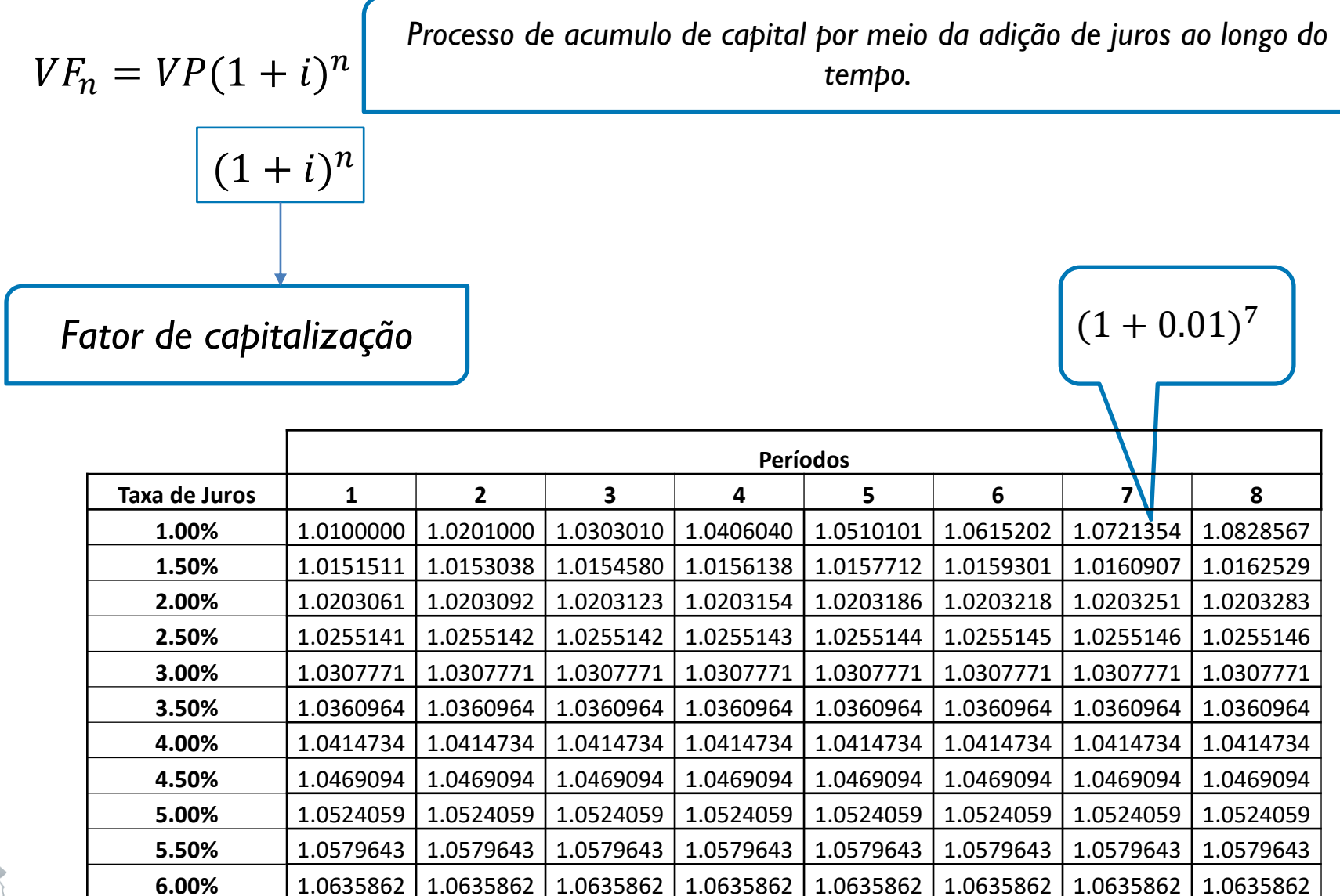

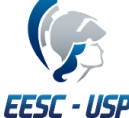

### **6. Fatores de capitalização e descapitalização**

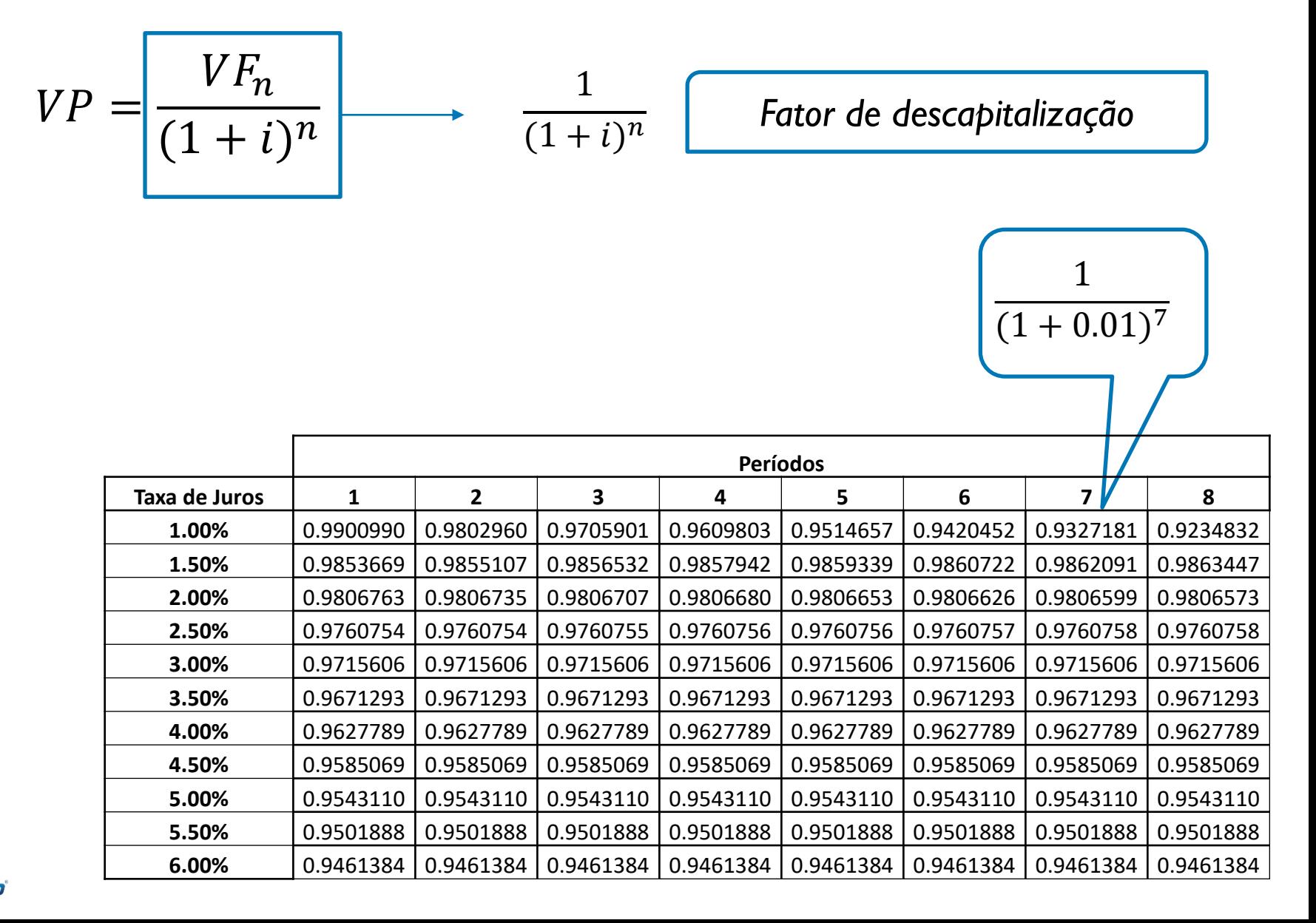

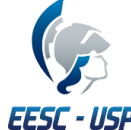

### **7. Exemplo**

#### Exemplo 2:

Quanto retornará uma aplicação de R\$ 200.000,00 pelo prazo de três meses, a uma taxa de 25% a.m. (juros compostos)?

#### R\$ 390.625,00

*E no Excel?*

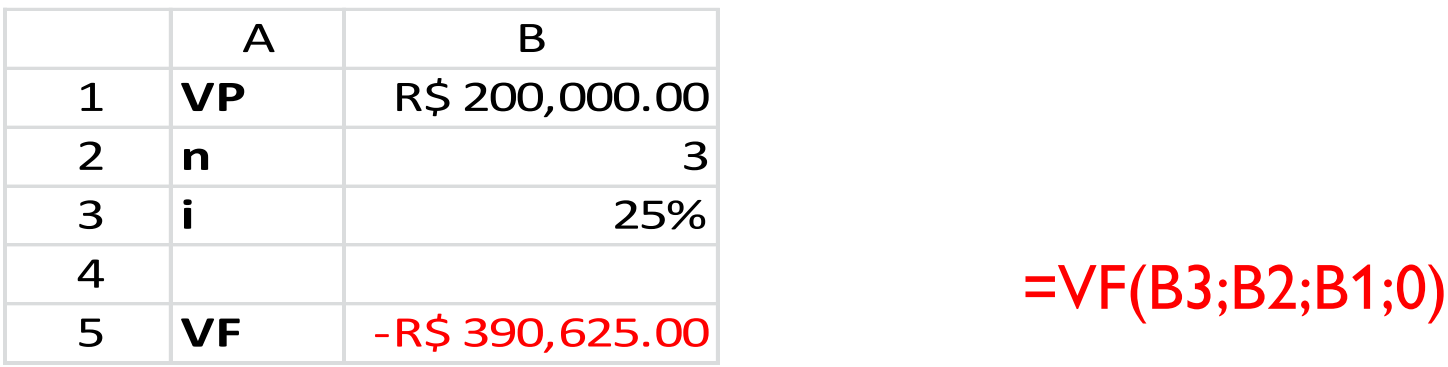

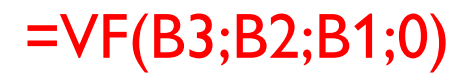

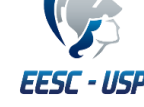

### **8. Exercício de Fixação**

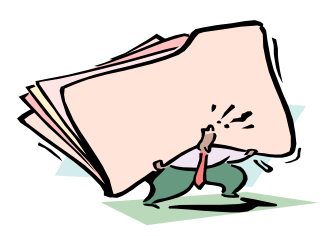

### **JUROS COMPOSTOS**

1) Um engenheiro industrial recebeu uma bonificação de *US*\$12.000, que investirá agora. Ele quer calcular o valor equivalente após 24 anos, quando planeja usar todo o dinheiro resultante como pagamento de uma casa em uma ilha turística. Suponha uma taxa de retorno de 8% ao ano, para os primeiros 12 anos e uma taxa 6% para os 12 restantes. Use o computador para encontrar o montante que ele pode gastar.

2) A empresa Formasa Plastics tem importantes instalações industriais no Texas e em Hong Kong. O presidente quer saber qual é o valor futuro equivalente de um investimento financeiro de *US*\$1 milhão, a cada ano, durante 8 anos. O capital da Formasa produz rendimentos à taxa de 14% ao ano. **R. \$13232760,16**

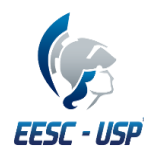

### **Referências**

• REBELATTO, D. Projeto de Investimento. Barueri: Editora Manole, 2004. (Cap. 5)

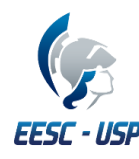